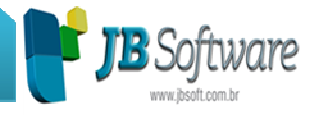

## **Importação das informações dos Registros D160 e D162**

Foi incluso no pacote 3704 um tratamento na importação dos arquivos XML de Conhecimento de Transporte Eletrônico (CT-e), para extrair da chave das notas transportadas as informações para compor o registro D162 que é o equivalente do registro 71 do Sintegra para aquelas empresas que ainda possuem esta obrigação acessória.

Conforme descreve o Convênio 57/95, Sintegra exige a entrega das informações relativas aos documentos fiscais transportados, que pode ser um ou mais, para quem emite conhecimento de frete. Este registro é composto por dados como "Data de emissão da nota"; "Modelo"; "Série"; "Número"; e "Valor do documento fiscal transportado".

Se o documento transportado é modelo 01, os conhecimentos de transporte eletrônico (CT-es) dispõem estas informações no nó definido como *InfNFe*.

Porém, quando o documento transportado é um eletrônico, o nó *InfNFe* contém somente a chave de acesso do documento fiscal. Tendo em vista que a chave de acesso é composta de informações, dentre elas: modelo do documento; série; número da nota; mês e ano de emissão, nesta versão do pacote 3704 foram implementados os seguintes processos:

**a)** Extrair o modelo, série e número de forma natural.

**b)** Quanto à data de emissão será atribuído o primeiro dia do mês para o ano e mês contidos na chave de acesso.

**c)** Para compor o valor da nota fiscal transportada, buscaremos o dado contido no nó relativo à informação da carga, mais especificamente o valor do campo *Vcarga*.

**d)** Quando encontrar neste nó as expressões *PES LIQ* e *PES BRU* ou *KG* atribuiremos aos campos correspondentes de Peso Líquido e Peso Bruto.

Para permitir a carga destes dados, duas configurações iniciais são necessárias antes de fazer a carga dos arquivos XML's no pacote 3704:

**a)** No pacote 3124 aba "NF-e/CT-e": indicar no campo "Importar/Digitar para CT-e (Mod. 57) Doc. Transportados p/ manter compatibilidade com Sintegra" a opção "1-Sim". Isto porque o SPED não exige estas informações, pois, os dados relativos aos documentos transportados já estão contidos na base das Secretarias da Fazenda porque estavam nos arquivos XML's já autorizados, porém como para o Sintegra ainda não há dispensa desta informação, ela continua como obrigatória.

**Concessionária:**

**Socionsystem Soluções em Gestão Contábil** Rua João Kiem, 10 - Sala 03 - Centro 89280-160 - São Bento do Sul - SC - Brasil Fone: +55 (47) 3633.6001

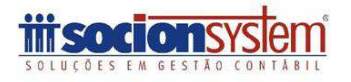

## JB Software: Automação Contábil

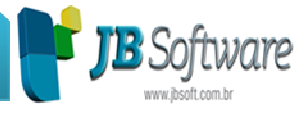

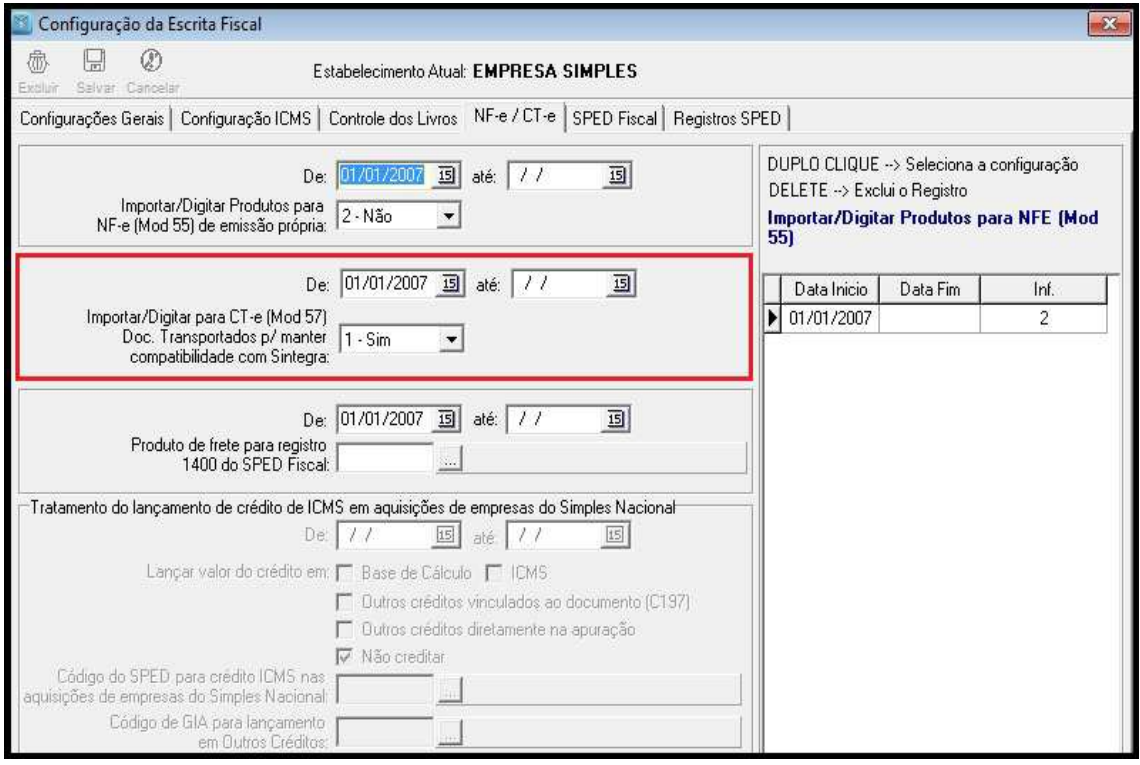

**b)** No pacote 3124 aba "Registros do SPED": indicar que o registro "D162 – Identificação dos documentos fiscais da carga transportada" na opção "Saídas" deverá ser configurado como "Informar – Registro Obrigatório".

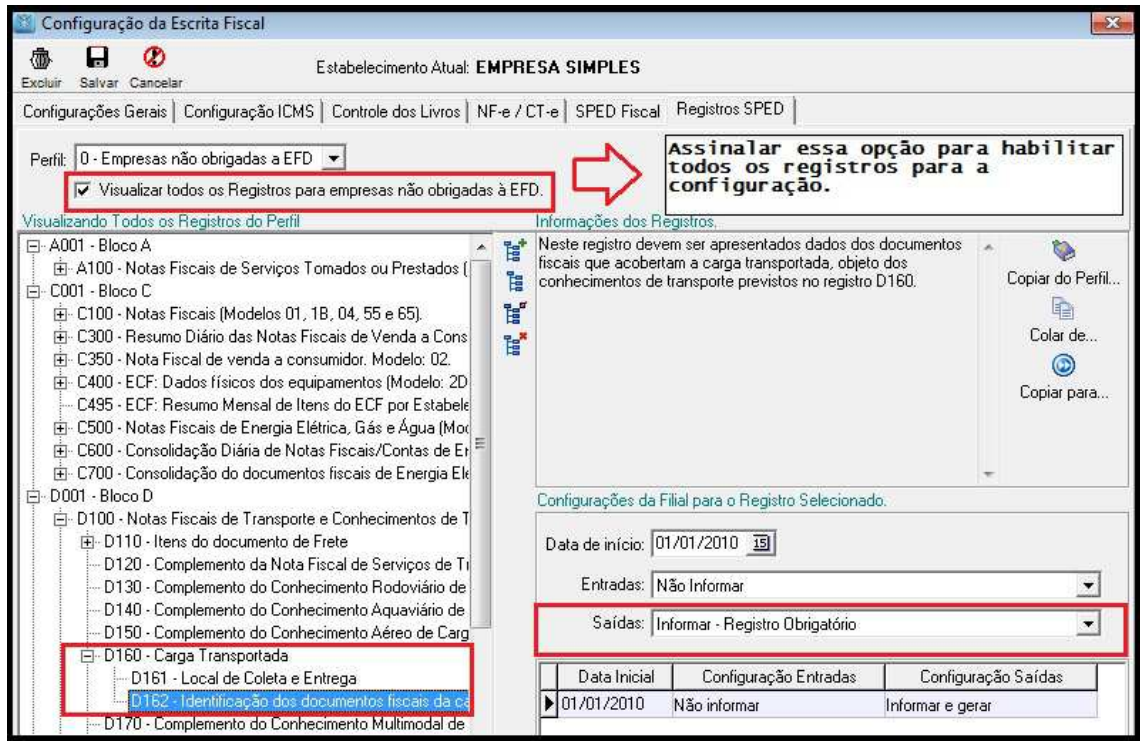

**Concessionária:**

## **Socionsystem Soluções em Gestão Contábil**

Rua João Kiem, 10 - Sala 03 - Centro 89280-160 - São Bento do Sul - SC - Brasil Fone: +55 (47) 3633.6001

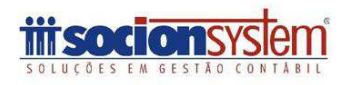

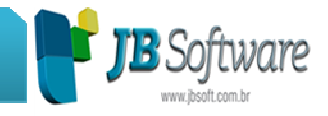

**c)** No pacote 3704, após clicar em "Carregar XML/Site" irá abrir a tela de "Configurações de Pesquisa para Consistências e Importações", nessa terá uma nova opção "Para reg D162: Qdo imp. de XML e houver mais de uma NF-e transp., atribuir o valor merc p/ todas NF-es (todos docs ficarão com vlr igual)". Se o usuário assinalar essa opção e o CT-e conter mais de uma nota fiscal que acompanha a mercadoria, o valor da mercadoria ficará igual para todas as NF-es correspondente àquele CT-e. Se o usuário não assinalar essa opção o valor da nota ficará zerado.

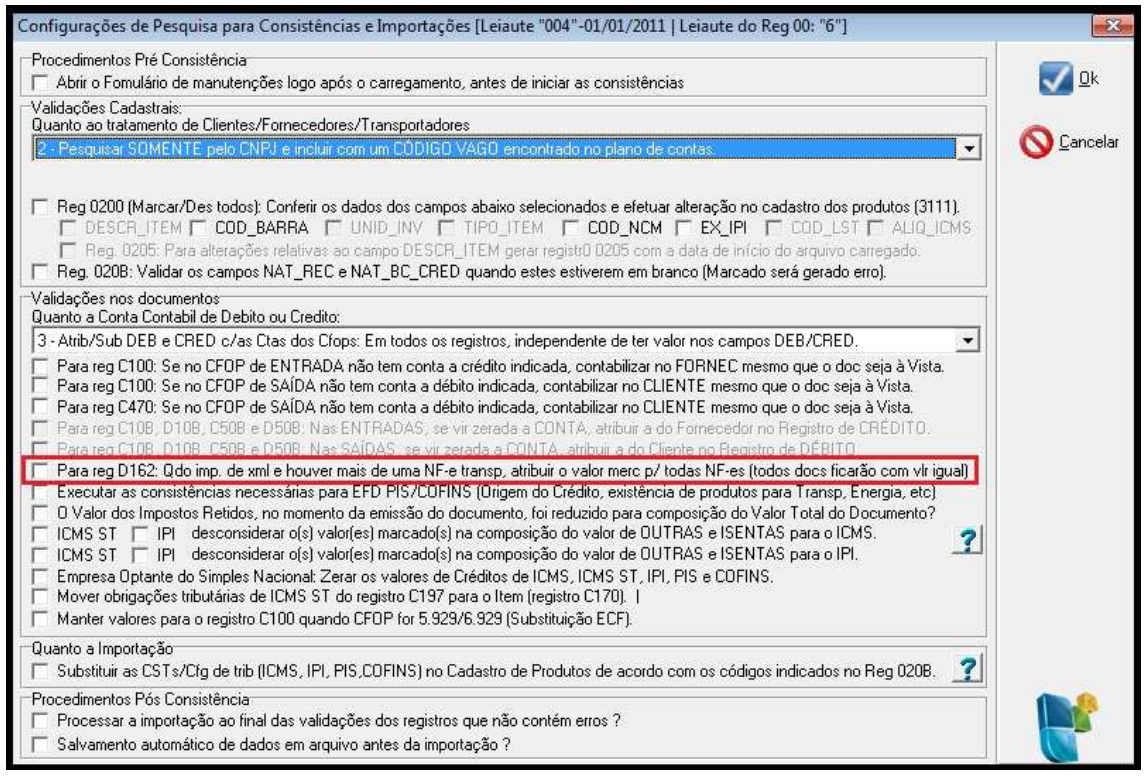

No mais, a importação dos arquivos permanece como já era antes.

**Concessionária:**

**Socionsystem Soluções em Gestão Contábil** Rua João Kiem, 10 - Sala 03 - Centro 89280-160 - São Bento do Sul - SC - Brasil Fone: +55 (47) 3633.6001

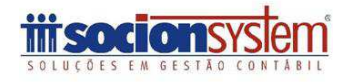